## **Kostenaufstellung wird nicht gefunden | Lösung, Abrechnung KT**

## Problemstellung

In der Übersicht der Kostenaufstellungen im Modul 'Abrechnung Kostenträger' tauchen nicht alle Kostenaufstellungen auf.

## Lösung

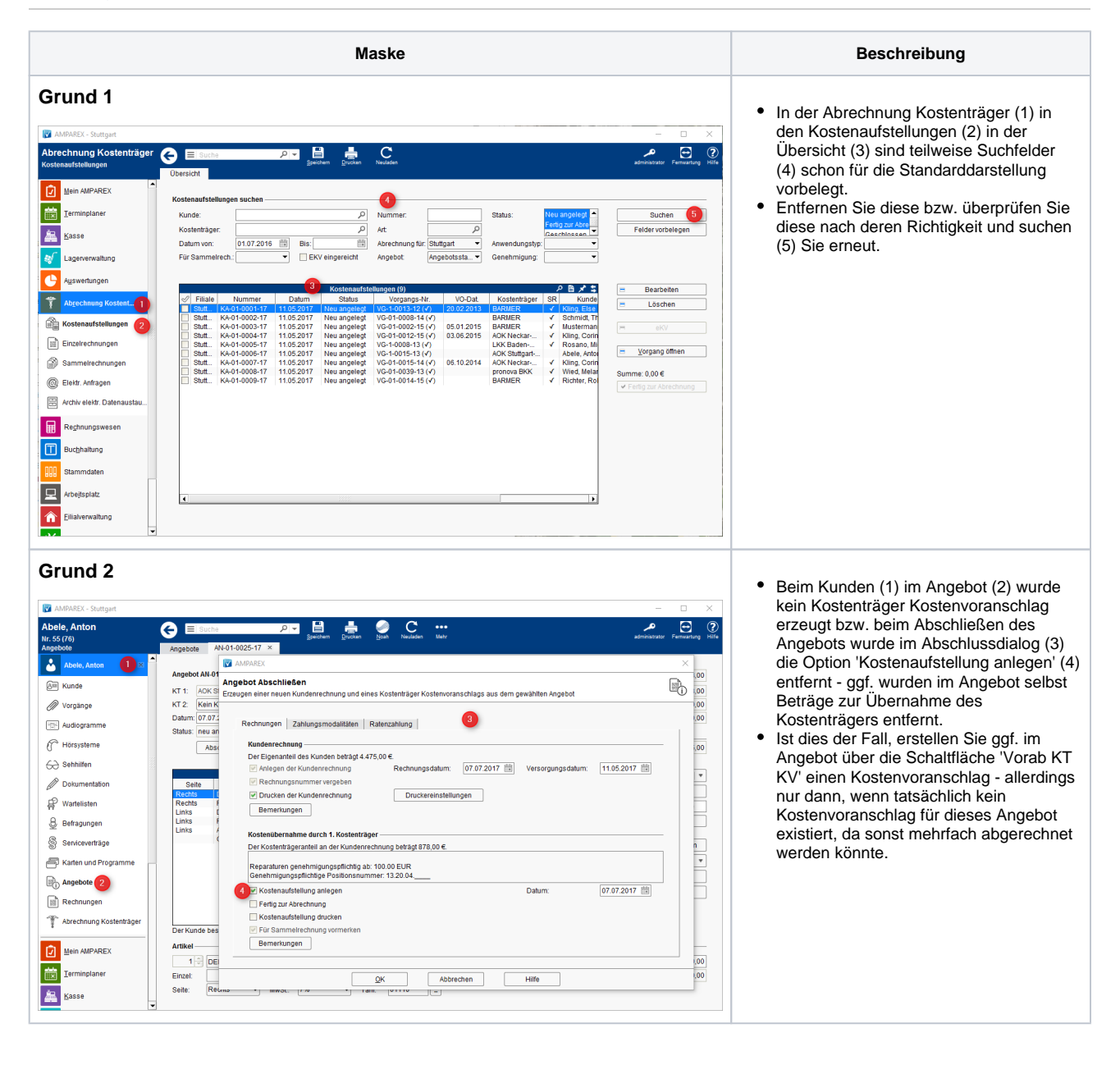

## **Kostenaufstellung wird nicht gefunden | Lösung, Abrechnung KT**

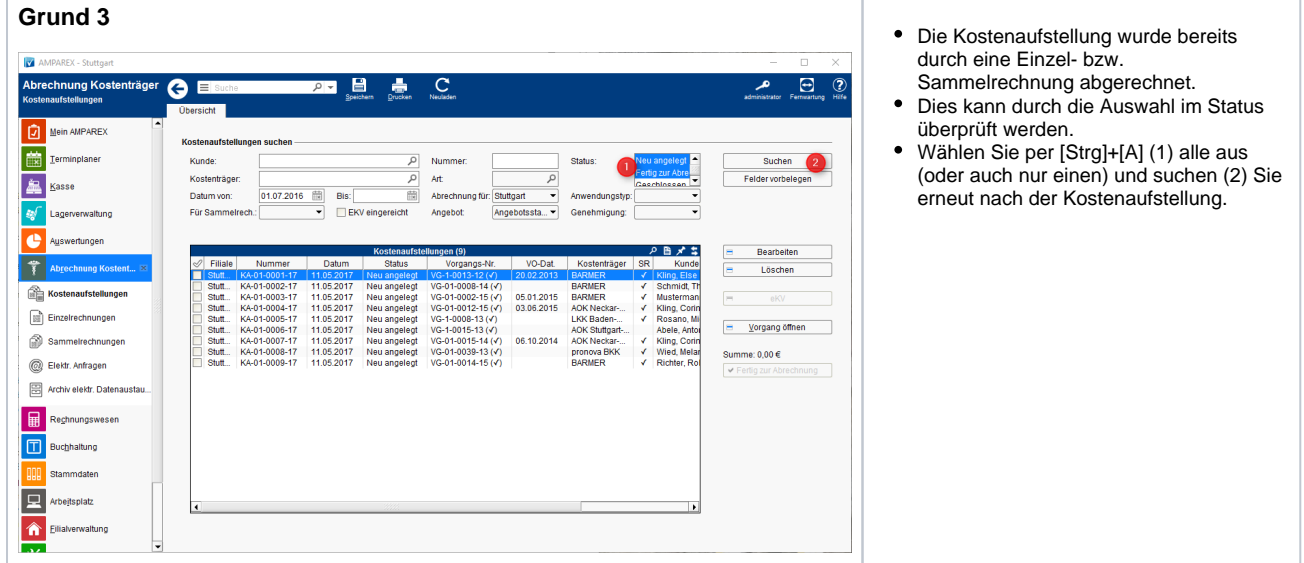